**МИНИСТЕРСТВО НАУКИ И ВЫСШЕГО ОБРАЗОВАНИЯ РОССИЙСКОЙ ФЕДЕРАЦИИ**  <sup>уникальный пр**Федералв**ное государственное а<mark>втономное образовательное учреждение</mark></sup> высшего образования Документ подписан простой электронной подписью Информация о владельце: ФИО: Максимов Алексей Борисович Должность: директор департамента по образовательной политике Дата подписания: 25.09.2023 14:48:26 8db180d1a3f02ac9e60521a5672742735c18b1d6

«МОСКОВСКИЙ ПОЛИТЕХНИЧЕСКИЙ УНИВЕРСИТЕТ»

**УТВЕРЖДАЮ** Декан факультета машиностроения

 $M$ Е.В. Сафонов/

# **РАБОЧАЯ ПРОГРАММА ДИСЦИПЛИНЫ**

# **Компьютерный инжиниринг в ОМД (факультатив)**

Направление подготовки **15.03.01 «Машиностроение»**

Профиль **«Машины и технологии обработки металлов давлением в метизных производствах»**

> Квалификация (степень) выпускника **Бакалавр**

> > Форма обучения **очно-заочная**

> > > Москва 2021

# **1. Цели освоения дисциплины.**

Целями освоения дисциплины «Компьютерный инжиниринг в ОМД» является:

- подготовка студентов к деятельности в соответствии с квалификационной характеристикой бакалавра по направлению;

- формирование общеинженерных знаний и умений по данному направлению;

- получение навыков создания электронных трехмерных моделей формообразующих поверхностей методами оцифровки бумажных или электронных носителей и физических объектов

- Изучить возможности современных технологий проектирования и области их применения

- изучение современных программных комплексов для выполнения задач проектирования

Следует отметить, что изучение курса «Компьютерный инжиниринг в ОМД» способствует расширению научного кругозора и дает тот минимум фундаментальных знаний, на базе которых сформируется четкое представление современным технологиям аддитивного производства.

# **2. Место дисциплины в структуре ООП бакалавриата.**

Дисциплина «Компьютерный инжиниринг в ОМД» относится к дисциплинам факультативной части и входит в образовательную программу подготовки бакалавра по направлению подготовки 15.03.01 «Машиностроение», профиль «Машины и технологии обработки металлов давлением в метизных производствах» очно-заочной формы обучения.

Дисциплина «Основы компьютерного проектирования в ОМД» взаимосвязана логически и содержательно-методически со следующими дисциплинами и практиками ООП:

#### **В базовой части Блока 1 «Дисциплины (модули)»:**

Основы математического моделирования технологических процессов;

– Компьютерный практикум по инженерной графике;

# **В вариативной части Блока 1 «Дисциплины (модули)»:**

– Основы процессов ОМД.

# **В блоке факультативных дисциплин:**

- Компьютерный инжиниринг в ОМД;
- Основы компьютерного проектирования в ОМД.

 $\overline{a}$ 

# **3. Перечень планируемых результатов обучения по дисциплине (модулю), соотнесенные с планируемыми результатами освоения образовательной программы.**

В результате освоения дисциплины (модуля) у обучающихся формируются следующие компетенции и должны быть достигнуты следующие результаты обучения как этап формирования соответствующих компетенций:

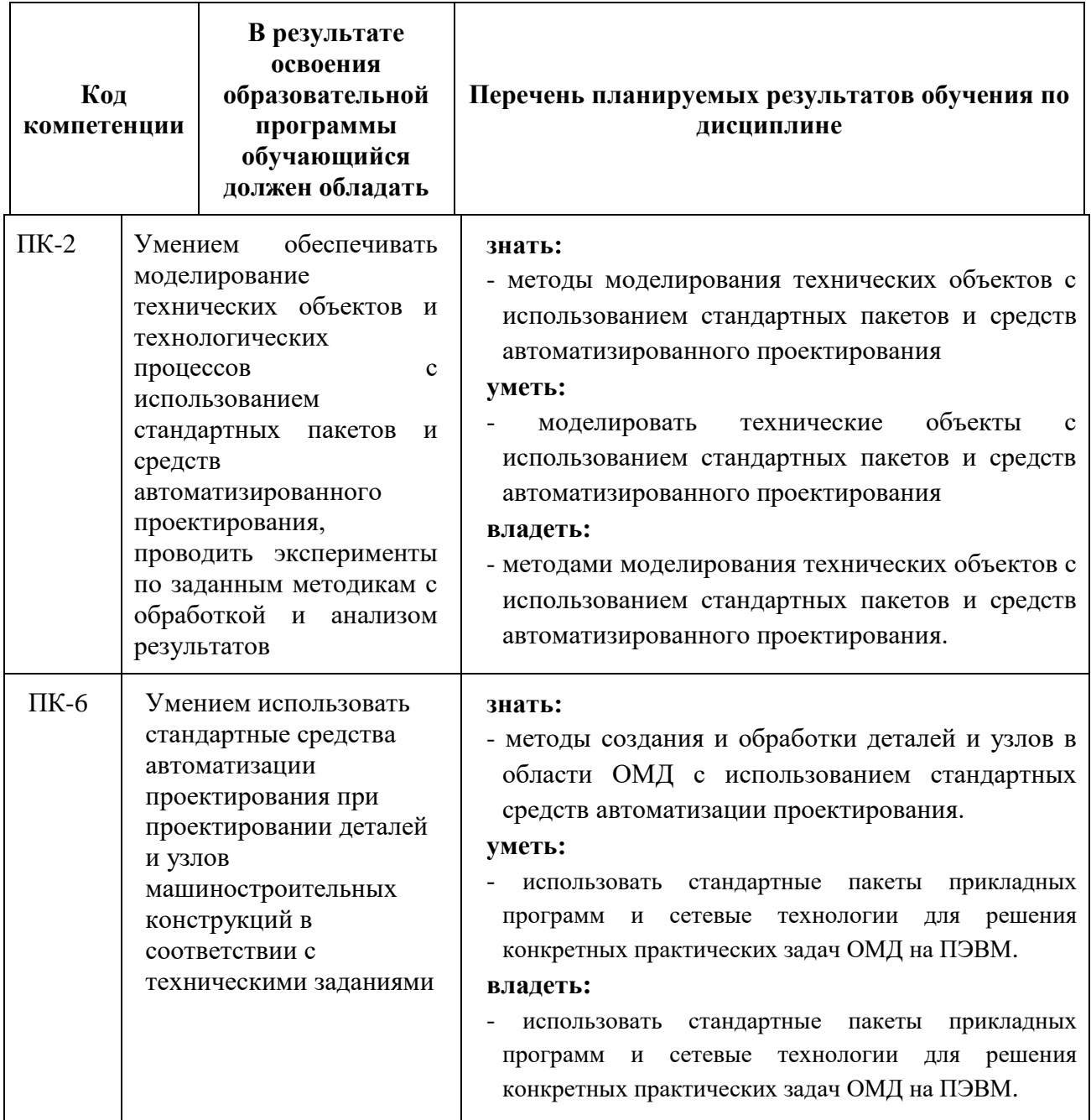

#### **4. Структура и содержание дисциплины.**

Общая трудоемкость дисциплины составляет **1** зачетных единицы (36 академических часов; из них – 14 часов аудиторных занятий, в том числе: 14 часов лабораторных работ).

На первом курсе в **первом** семестре выделяется **1** зачетные единицы, т.е. **36** академических часа (из них – 36 часов аудиторных занятий, в том числе: 18 часов лекций, 18 часов лабораторных работ).

Структура и содержание дисциплины «Компьютерный инжиниринг в ОМД» по срокам и видам работы отражены в Приложении 1.

Дисциплина включает в себя:

Основные понятия и виды трехмерного моделирования.

Трёхмерное моделирование при проектировании и производстве изделий. Область применения. Возможности и функционал типовых САПР систем.

Использование CAD программ для построение Трехмерного объекта. Основные принципы построения объекта.3D команды; Выбор плоскости, Операции 2Д рисования, Штриховка, Выталкивание, Сглаживание, Булевая операция, Вращение, 3Д-профиль, Древо построения. Новая рабочая плоскость, Разные способы задание оси вращения, Булевая операция получения одного тела. Команды построение-операции. Сборка особенности, основной принцип и команды

Использование CAD программ для выпуска Конструкторской документации. 2D команды, оформление чертежа; Команда текст, Штриховказаливка, Настройки. Описание работы с командами проекции; Создание проекции; Возможное изменения с проекциями базовые навыки. Команды оформления; Размеры, шероховатости, допуска, позиции и т.д.; Разрезы местный вид; Оформление. Создание Конструкторской документации на изделие. Основы процесса проектирование. Этапы. Разделение задач. Оптимизации процесса с использованием стандартных элементов.

Применение CAE программ. Конечно-элементная сетка. Основной принцип проведение прочностного расчета. Команды и этапы процесса

Оцифровка деталей и обратное проектирование с применение CAD программ. Особенности и порядок действия при оцифровки объектов.

#### **5. Образовательные технологии.**

Методика преподавания дисциплины «Компьютерный инжиниринг в ОМД» и реализация компетентностного подхода в изложении и восприятии материала предусматривает использование следующих активных и интерактивных форм проведения групповых, индивидуальных, аудиторных и внеаудиторных занятий:

– проведение лабораторных работ сопровождается показом мультимедийных материалов с помощью компьютерной и проекторной техники, иллюстрируется наглядными пособиями и примерами применения современных технологий цифрового производства;

– изучение на лабораторных работах основ обратного инжиниринга

– подготовка к выполнению лабораторных работ в лабораториях вуза;

– обсуждение и анализ полученных результатов моделирования.

Удельный вес занятий, проводимых в интерактивных формах, определен главной целью образовательной программы, особенностью контингента обучающихся и содержанием дисциплины «Компьютерный инжиниринг в ОМД» и в целом по дисциплине составляет 50% аудиторных занятий.

## **6. Оценочные средства для текущего контроля успеваемости, промежуточной аттестации по итогам освоения дисциплины и учебно-методическое обеспечение самостоятельной работы студентов.**

В процессе обучения используются следующие оценочные формы самостоятельной работы студентов, оценочные средства текущего контроля успеваемости и промежуточных аттестаций:

подготовка и выполнение лабораторных работ; их защита.

Зачет.

Оценочные средства текущего контроля успеваемости включают контрольные вопросы и задания. Контрольных вопросов и заданий для проведения текущего контроля, экзаменационных билетов, приведены ниже.

## **6.1 Фонд оценочных средств для проведения промежуточной аттестации обучающихся по дисциплине (модулю).**

6.1.1. Перечень компетенций с указанием этапов их формирования в процессе освоения образовательной программы.

В результате освоения дисциплины (модуля) формируются следующие компетенции:

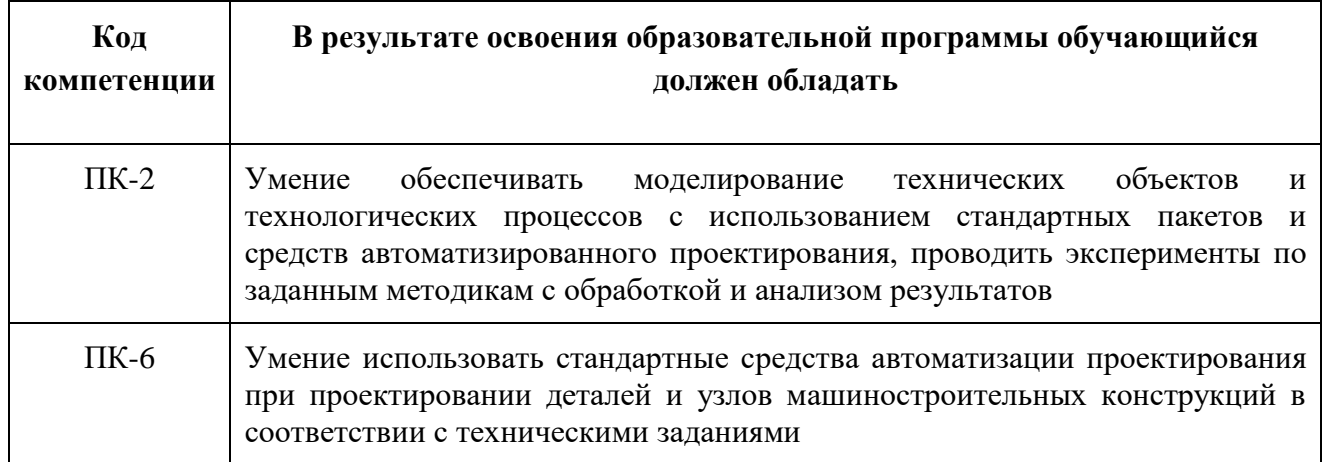

В процессе освоения образовательной программы данные компетенции, в том числе их отдельные компоненты, формируются поэтапно в ходе освоения обучающимися дисциплин (модулей), практик в соответствии с учебным планом и календарным графиком учебного процесса.

# **6.1.2. Описание показателей и критериев оценивания компетенций, формируемых по итогам освоения дисциплины (модуля), описание шкал оценивания.**

Показателем оценивания компетенций на различных этапах их формирования является достижение обучающимися планируемых результатов обучения по дисциплине (модулю).

**ПК-2 - умение обеспечивать моделирование технических объектов и технологических процессов с использованием стандартных пакетов и средств автоматизированного проектирования, проводить эксперименты по заданным методикам с обработкой и анализом результатов**

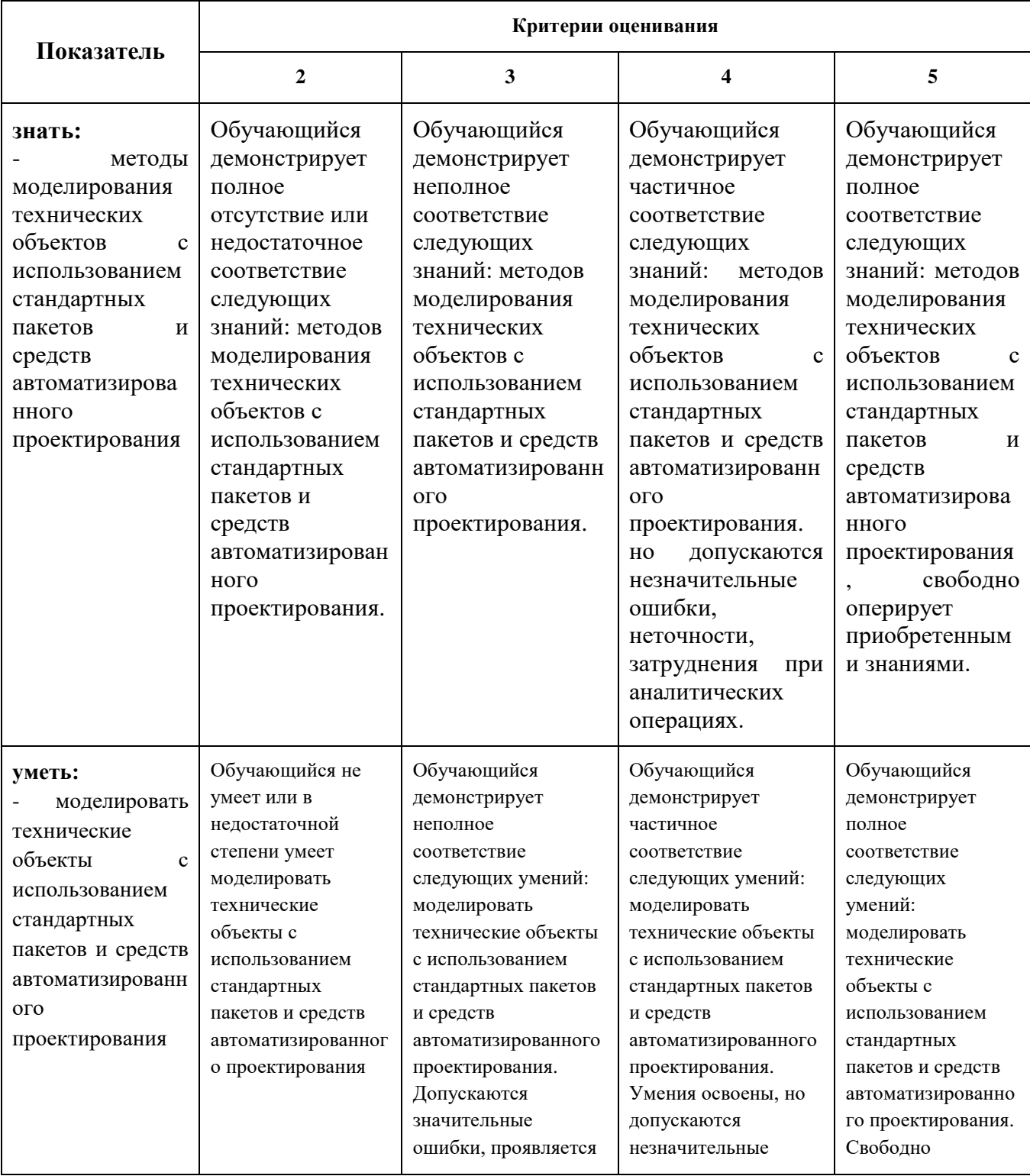

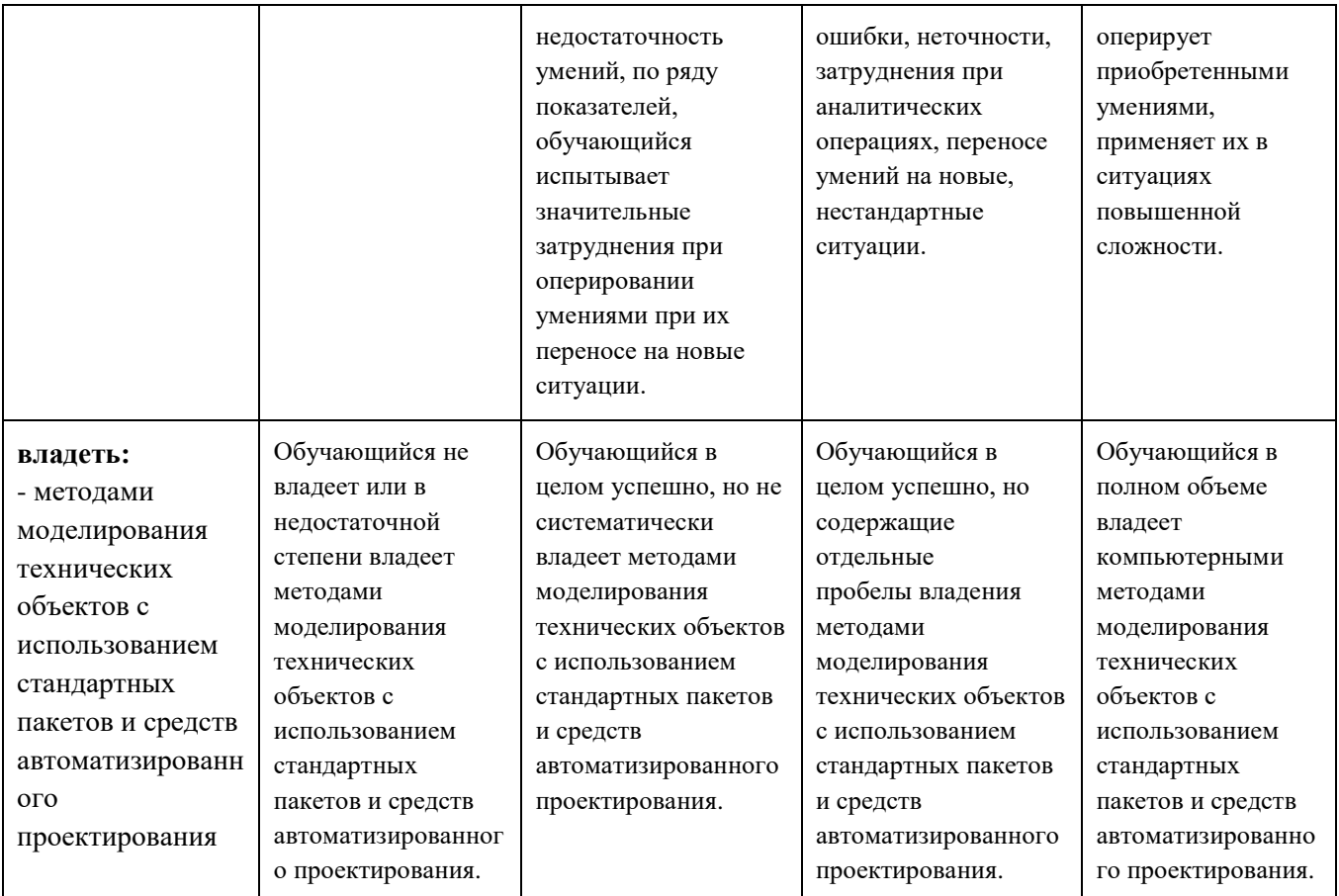

## **ПК-6 - умение использовать стандартные средства автоматизации проектирования при проектировании деталей и узлов машиностроительных конструкций в соответствии с техническими заданиями**

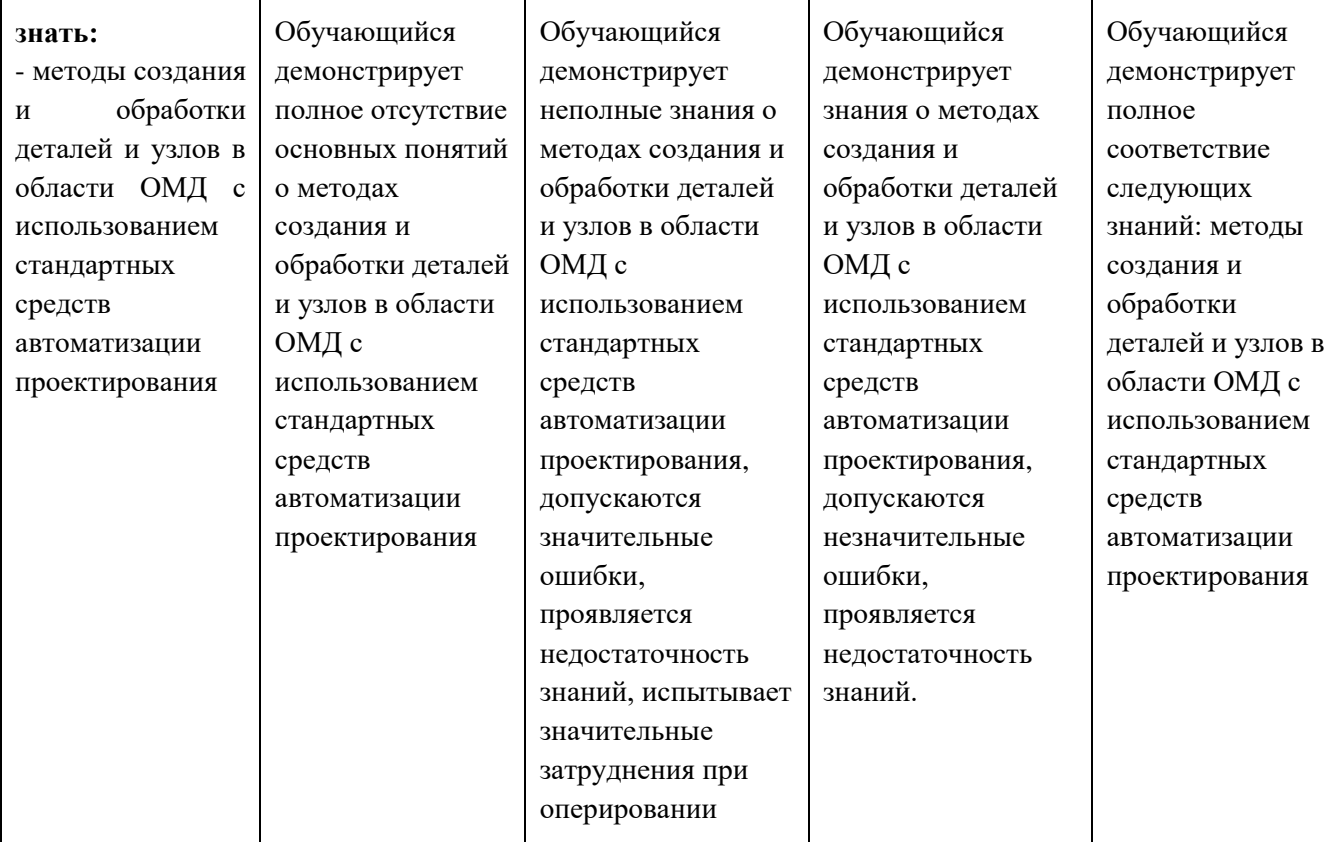

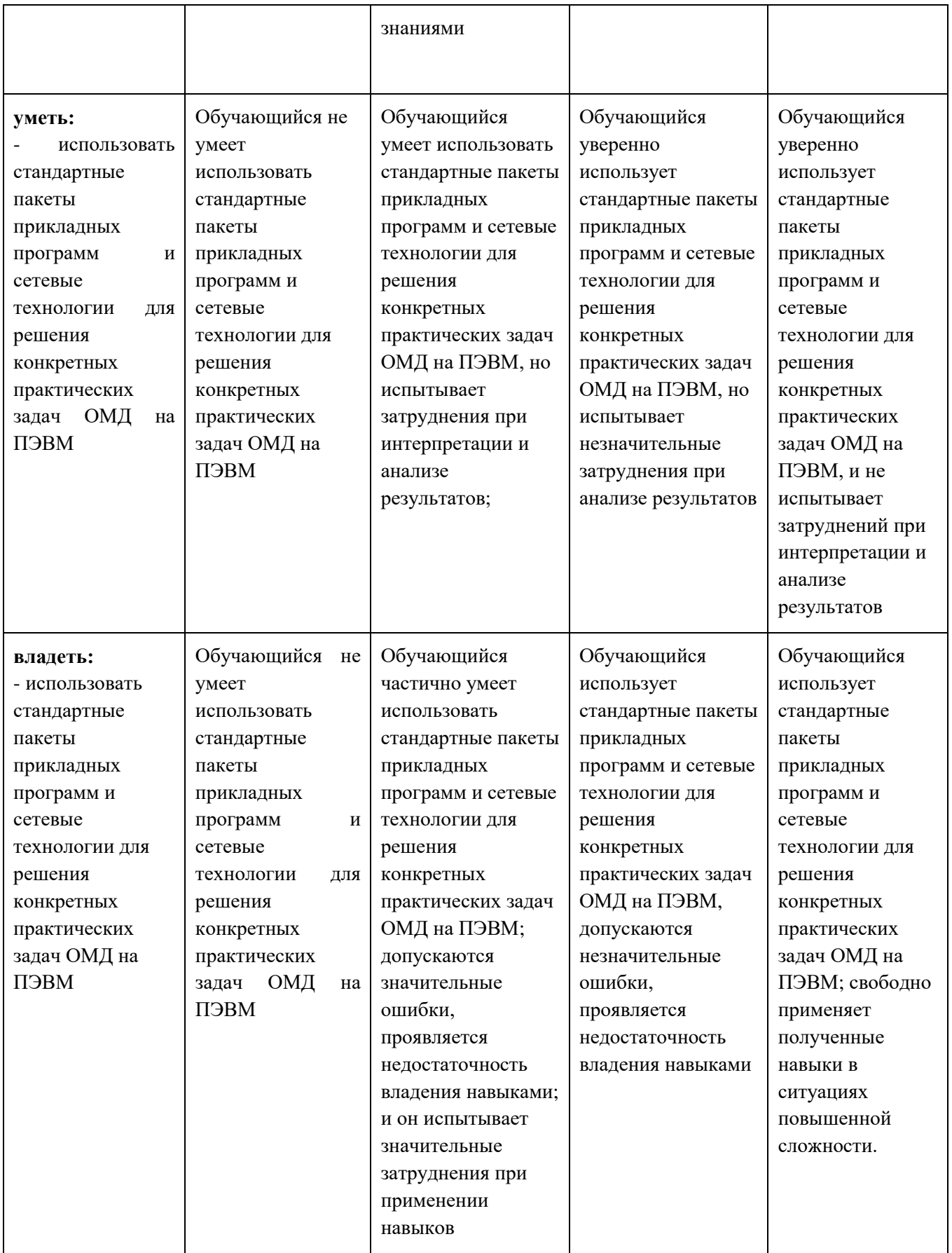

**6.2. Описание показателей и критериев оценивания компетенций, формируемых по итогам освоения дисциплины (модуля), описание шкал оценивания**

Промежуточная аттестация (зачет, экзамен, защита курсового проекта) проводится в сроки, установленные утвержденным расписанием зачётноэкзаменационной сессии.

До даты проведения промежуточной аттестации студент должен выполнить все работы, предусмотренные настоящей рабочей программой дисциплины.

Перечень обязательных работ и форма отчетности по ним представлены в таблине

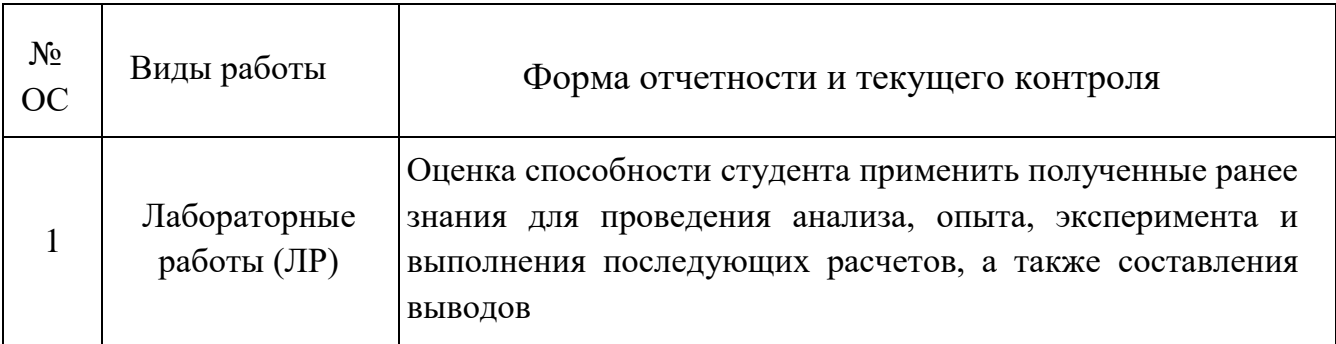

\*Если не выполнен один или более видов учебной работы, указанных в таблице, преподаватель имеет право выставить неудовлетворительную оценку или не допустить к промежуточной аттестации.

Шкалы оценивания результатов промежуточной аттестации и их описание: **Форма промежуточной аттестации: зачет.** 

Промежуточная аттестация обучающихся в форме зачёта проводится по результатам выполнения всех видов учебной работы, предусмотренных учебным планом по данной дисциплине (модулю), при этом учитываются результаты текущего контроля успеваемости в течение семестра. Оценка степени достижения обучающимися планируемых результатов обучения по дисциплине (модулю) проводится преподавателем, ведущим занятия по дисциплине (модулю) методом экспертной оценки. По итогам промежуточной аттестации по дисциплине (модулю) выставляется оценка «зачтено» или «не зачтено».

**Обязательными условиями подготовки студента к промежуточной аттестации** является выполнение студентом: *лабораторных работ*

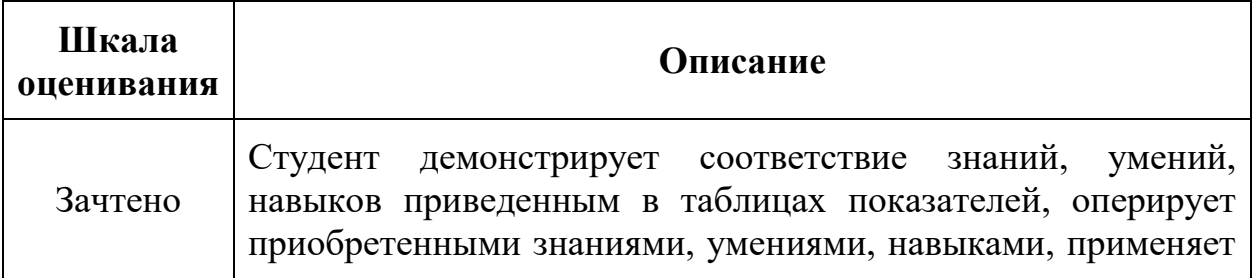

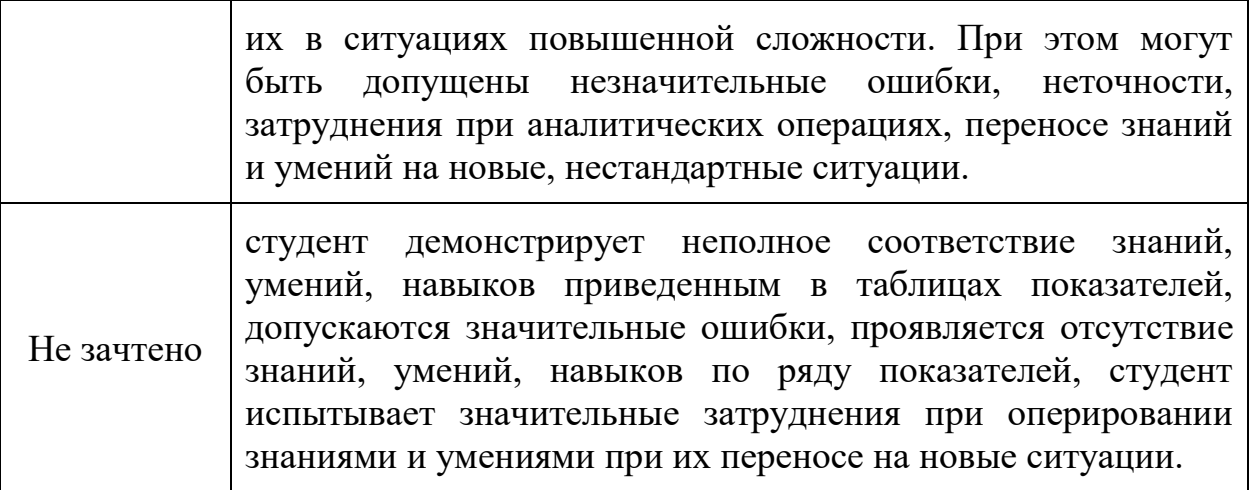

# **Фонды оценочных средств представлены в Приложении 2 к рабочей программе.**

## **7. Учебно-методическое и информационное обеспечение дисциплины.**

а) основная литература:

1. Трёхмерное моделирование. Руководство пользователя. – М.: ЗАО «Топ Системы», 2011 – 874 с., электронное издание.

б) дополнительная литература:

1. Крутина Е.В. Методические указания для выполнения практических работ по курсу "Теоретические основы САПР" для студ. спец. 150201.65 "Машины и технология обработки металлов давлением" и направления 150400.68 "Технологические машины и оборудование" // М. МГТУ "МАМИ" 2011 - 20 с.

2. Трехмерное моделирование. Руководство пользователя. – М.: ЗАО «Топ Системы», 2009 – 772 с., электронное издание.

3. Норенков И.П. Основы автоматизированного проектирования. – М.: Изд-во МГТУ им. Баумана, 2002. -336 с.: ил.

4. Учебное пособие по курсу «Технология художественной обработки металлов давлением», Ростов-на-Дону, ДГТУ, 2005 г. , 42 стр.

5. Ли К. Основы САПР (CAD/CAM/CAE). – СПб: Питер, 2004. – 560 с.

*в) программное обеспечение и интернет-ресурсы:*

Операционная система, Windows 7 (или ниже) - Microsoft Open License Лицензия № 61984214, 61984216,61984217, 61984219, 61984213, 61984218, 61984215

Офисные приложения, Microsoft Office 2013 (или ниже) - Microsoft Open License Лицензия № 61984042 Антивирусное ПО, Kaspersky Endpoint Security для бизнеса - Стандартный Лицензии № 1752161117060156960164

Специализированные программы: T-Flex, Inventor, Autoform, Pam-Stamp, Abaqus.

Интернет-ресурсы включают учебно-методические материалы в электронном виде, представленные на сайте Мосполитеха в разделе:

- «Библиотека. Электронные ресурсы»

<http://lib.mospolytech.ru/lib/content/elektronnyy-katalog>

- «Библиотека. Электронно-библиотечные системы»

<http://lib.mospolytech.ru/lib/ebs>

- ЭБС «ЛАНЬ». Коллекция «Инженерно-технические науки» [\(http://e.lanbook.com\)](http://e.lanbook.com/);

- БД полных текстов национальных стандартов (ГОСТ, СНиП, РД, РДС и др.) «Техэксперт» [\(http://www.kodeks.ru\)](http://www.kodeks.ru/);

- научная электронная библиотека eLIBRARY.RU [\(http://elibrary.ru\)](http://elibrary.ru/);

- ЭБС «Университетская библиотека онлайн [\(www.biblioclub.ru\)](http://www.biblioclub.ru/);

- ЭБС «ZNANIUM.COM» [\(www.znanium.com\)](http://www.znanium.com/);

- ЭБС «ЮРАЙТ» [\(www.biblio-online.ru\)](http://www.biblio-online.ru/);

- Реферативная наукометрическая электронная база данных «Scopus» [\(http://www/scopus.com\)](http://www/scopus.com);

- База данных «Knovel» (http://www.knovel.com)

Программное обеспечение включает учебно-методические материалы в электронном виде.

# **8. Материально-техническое обеспечение дисциплины.**

Аудитории и лаборатории кафедры «ОМДиАТ» Ав2508, Ав2509, а также межкафедральная лаборатория САПР Ав2114, Вычислительный Центр Б. Семеновская корпус Н. Аудитории оснащены, компьютерной и проекционной техникой

#### **Оборудование и аппаратура:**

- Персональные компьютеры с программными продуктами

- проектор с компьютером и подборкой материалов для лекций и лабораторных работ;

#### **Лабораторные материалы:**

- Примеры объектов полученных по различным технологиям в том числе с использованием методов обратного инжиниринга;

Выполнение лабораторных работ предполагает использовать специализированные лаборатории предприятий и организаций, имеющие современное оборудование и программное обеспечение (САD-системы).

# **9. Методические рекомендации для самостоятельной работы студентов**

Самостоятельная работа является одним из видов учебных занятий. Цель самостоятельной работы – практическое усвоение студентами вопросов компьютерного инжиниринга в ОМД, рассматриваемых в процессе изучения дисциплины.

Аудиторная самостоятельная работа по дисциплине выполняется на учебных занятиях под непосредственным руководством преподавателя и по его заданию.

Внеаудиторная самостоятельная работа выполняется студентом по заданию преподавателя, но без его непосредственного участия.

#### **Задачи самостоятельной работы студента**:

- развитие навыков самостоятельной учебной работы;

- освоение содержания дисциплины;

- углубление содержания и осознание основных понятий дисциплины;

- использование материала, собранного и полученного в ходе самостоятельных занятий для эффективной подготовки к дифференцированному зачету или экзамену.

#### **Виды внеаудиторной самостоятельной работы:**

- самостоятельное изучение отдельных тем дисциплины;

- подготовка к лабораторным работам;

#### **10. Методические рекомендации для преподавателя**

Основное внимание при изучении дисциплины «Компьютерный инжиниринг в ОМД» следует уделять изучению основных понятий и видов трехмерного моделирования, оцифровке деталей и обратному проектированию (инжинирингу); основам инжиниринга и реверсивного инжиниринга; особенностям и порядок действия при оцифровке объектов; оборудованию для инжиниринга и реверсивного инжиниринга

Теоретическое изучение основных вопросов разделов дисциплины должно завершаться лабораторной работой.

Для активизации учебного процесса при изучении дисциплины эффективно применение презентаций по различным темам лекций и лабораторных работ.

Для проведения занятий по дисциплине используются средства обучения:

- учебники, информационные ресурсы Интернета;

- справочные материалы и нормативно-техническая документация.

При проведении занятий по дисциплине применяется система СДО lms.mospolytech.ru. На платформе СДО по дисциплине могут быть размещены учебные, методические и иные материалы способствующие освоению дисциплины студентом.

При проведении занятий также могут быть реализованы такие формы как вебинары (на платформе ZOOM, Webinar, Webex), онлайн тестирование, промежуточная аттестация с применением электронных средств.

# **ПРИЛОЖЕНИЯ к рабочей программе**

1. Структура и содержание дисциплины

2. Фонд оценочных средств

Приложение 2 к рабочей программе

# МИНИСТЕРСТВО НАУКИ И ВЫСШЕГО ОБРАЗОВАНИЯ РОССИЙСКОЙ ФЕДЕРАЦИИ ФЕДЕРАЛЬНОЕ ГОСУДАРСТВЕННОЕ АВТОНОМНОЕ ОБРАЗОВАТЕЛЬНОЕ УЧРЕЖДЕНИЕ ВЫСШЕГО ОБРАЗОВАНИЯ **«МОСКОВСКИЙ ПОЛИТЕХНИЧЕСКИЙ УНИВЕРСИТЕТ» (МОСКОВСКИЙ ПОЛИТЕХ)**

Направление подготовки: 15.03.01 "МАШИНОСТРОЕНИЕ"

ОП (профиль): «Машины и технологии обработки металлов давлением в метизных производствах»

Форма обучения: **очно-заочная**

Вид профессиональной деятельности: производственно-технологическая, научноисследовательская, проектно-конструкторская

Кафедра: «Обработка материалов давлением и аддитивные технологии»

# **ФОНД ОЦЕНОЧНЫХ СРЕДСТВ ПО ДИСЦИПЛИНЕ**

# **Компьютерный инжиниринг в ОМД**

Состав: 1. Паспорт фонда оценочных средств

2. Описание оценочных средств: перечень вопросов на зачет перечень лабораторных работ

#### **Составители:**

Старший преподаватель Б.Ю. Сапрыкин

Москва, 2021

# **Компьютерный инжиниринг в ОМД**

#### ФГОС ВО **15.03.01 «Машиностроение»**

В процессе освоения данной дисциплины студент формирует и демонстрирует следующие **профессиональные компетенции**:

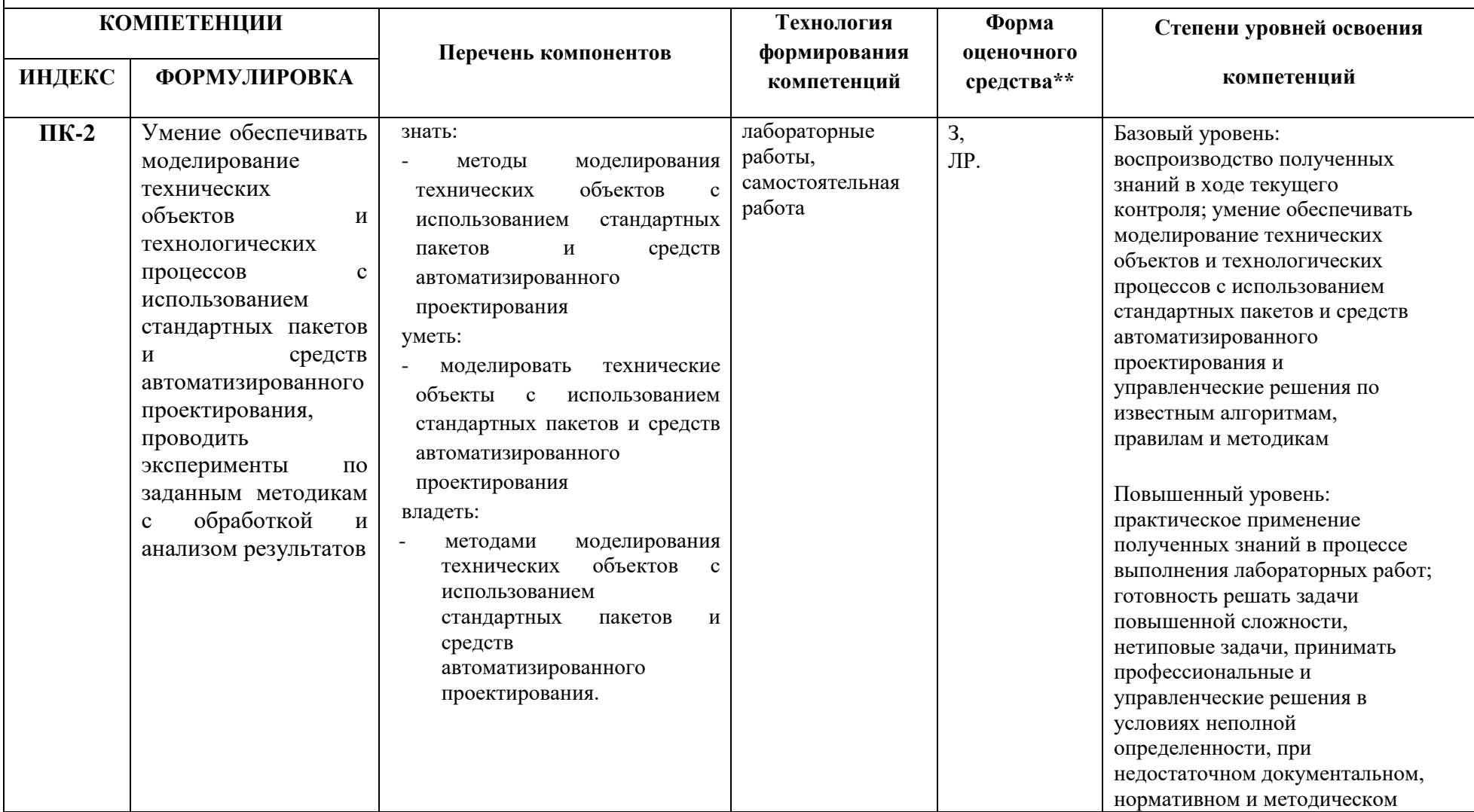

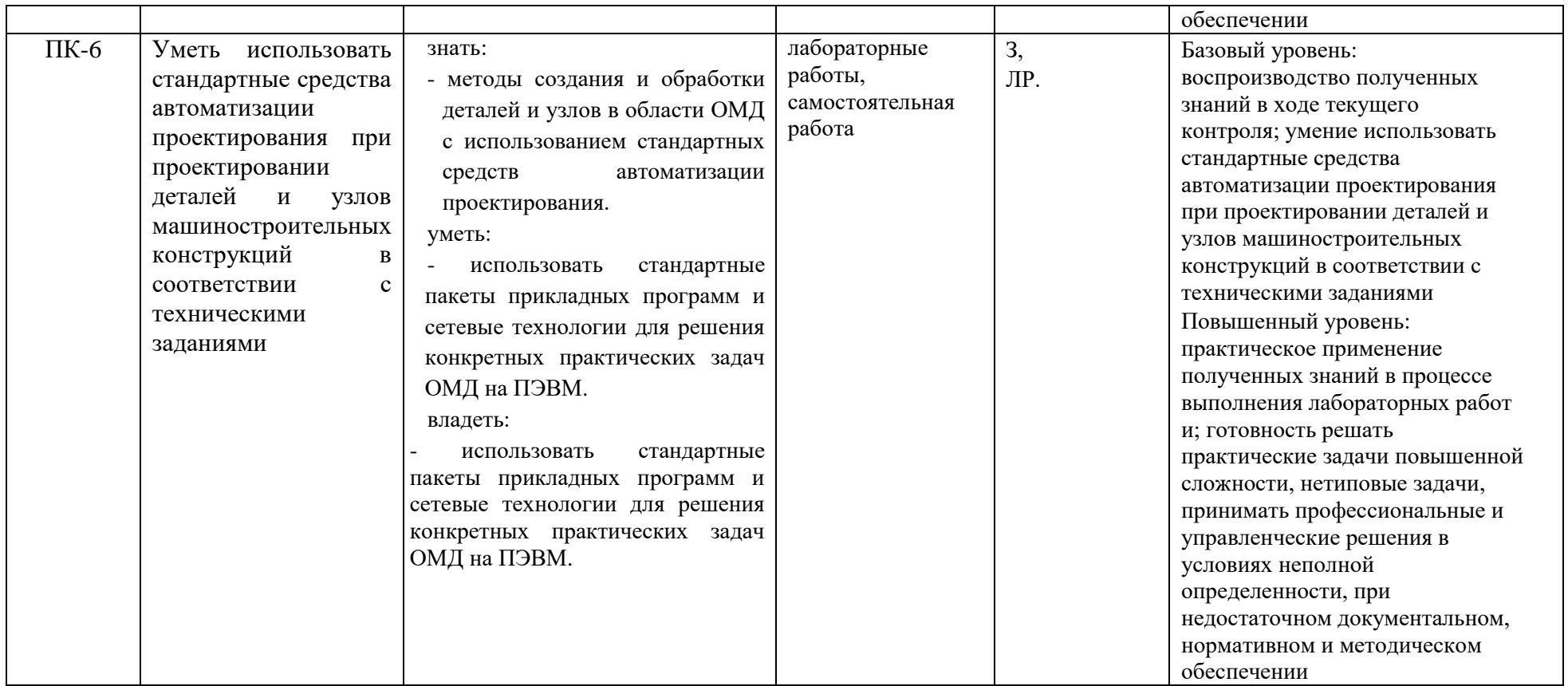

# **Перечень оценочных средств по дисциплине «Компьютерный инжиниринг в ОМД»**

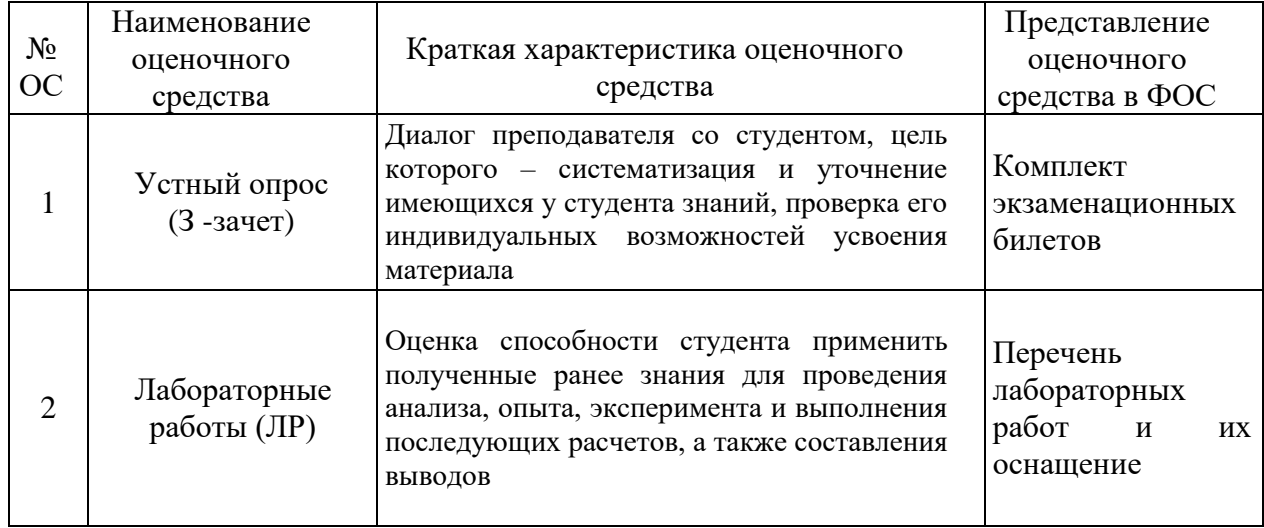

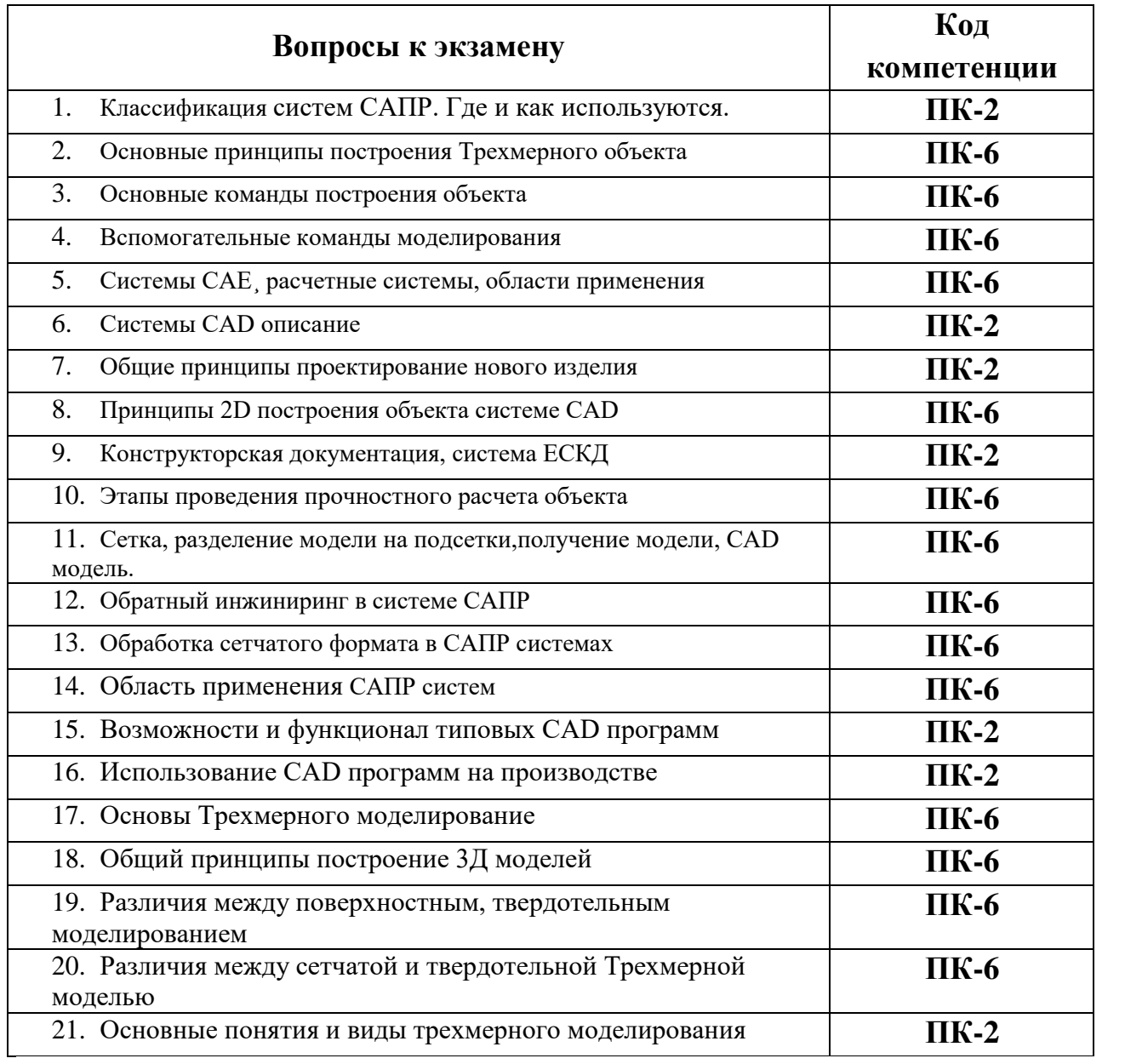

# **Перечень Контрольных вопросов**

# **Перечень лабораторных работ**

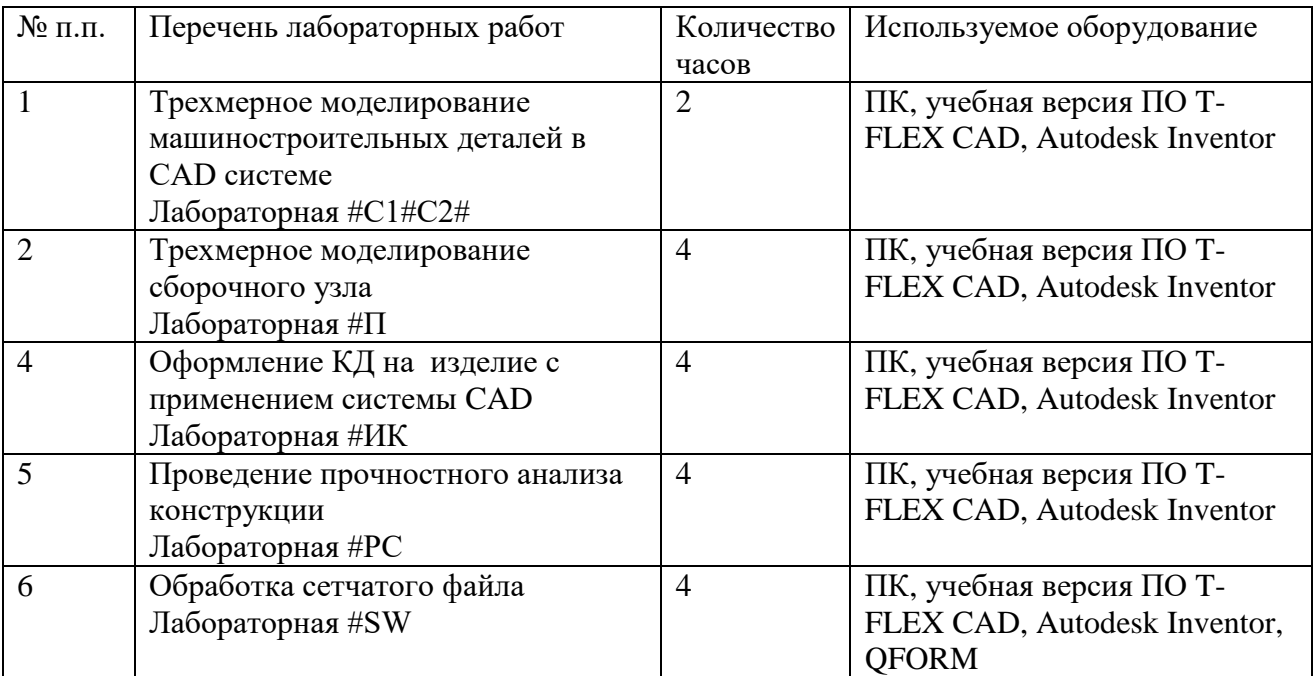